МИНИСТЕРСТВО НАУКИ И ВЫСШЕГО ОБРАЗОВАНИЯ РОССИЙСКОЙ ФЕДЕРАЦИИ Федеральное государственное бюджетное образовательное учреждение высшего образования «КУБАНСКИЙ ГОСУДАРСТВЕННЫЙ УНИВЕРСИТЕТ» Факультет журналистики

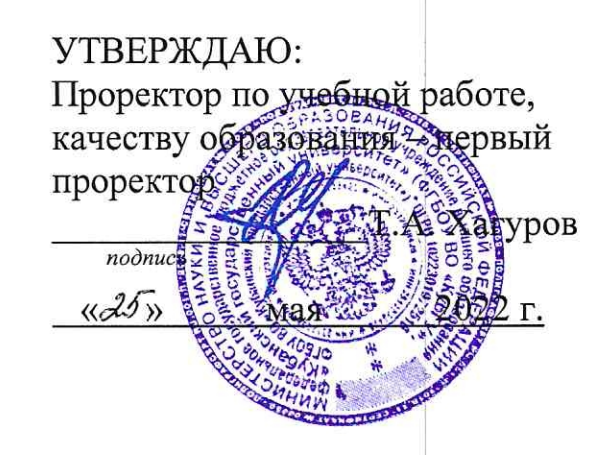

# РАБОЧАЯ ПРОГРАММА ДИСЦИПЛИНЫ (МОДУЛЯ) Б1.0.21 МУЛЬТИМЕДИЙНЫЕ ТЕХНОЛОГИИ В ПРОФЕССИОНАЛЬНОЙ СФЕРЕ

(код и наименование дисциплины в соответствии с учебным планом)

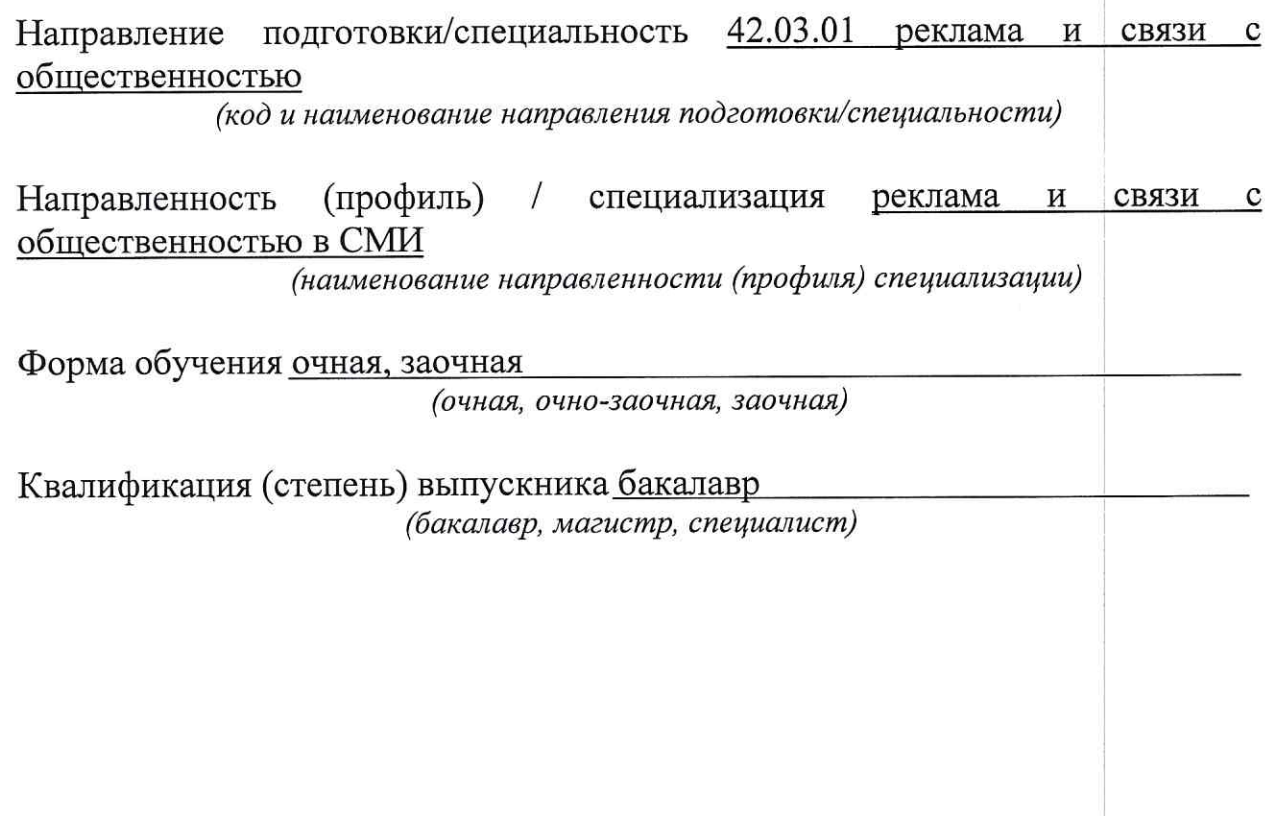

Краснодар 2022

Рабочая программа дисциплины Б1.О.21 Мультимедийные технологии в профессиональной сфере составлена в соответствии с федеральным государственным образовательным стандартом высшего образования (ФГОС ВО) по направлению подготовки 42.03.01 реклама и связи с общественностью

Программу составил(и):

А.Н. Минская, ст. преподаватель И.О. Фамилия, должность, ученая степень, ученое звание

А.В. Фролов, преподаватель И.О. Фамилия, должность, ученая степень, ученое звание

подпись

Мультимедийные технологии в Рабочая программа дисциплины Б1.О.21 профессиональной сфере утверждена на заседании кафедры рекламы и связей с общественностью протокол № 10 «12» мая 2022 г.

Заведующий кафедрой рекламы и связей с общественностью Патюкова Р.В. фамилия, инициалы

полпись

Утверждена на заседании учебно-методической комиссии факультета журналистики

протокол № 11-22 «12» мая 2022 г. Председатель УМК факультета Хлопунова О.В. фамилия, инициалы

Рецензенты:

Д.А. Носаев, кандидат филологических наук, доц. кафедры издательского дела, стилистики и медиаиндустрии ФГБОУ ВО «Кубанский государственный университет»

И.Г. Крайних, генеральный директор рекламного агентства «ОКЕЙ-ПРЕСС»

# **1 Цели и задачи изучения дисциплины (модуля)**

### **1.1 Цель освоения дисциплины**

Целью изучения дисциплины «Мультимедийные технологии в рекламе и связях с общественностью» является овладение обучающимися теоретических знаний и практических навыков по использованию мультимедийных технологий, объединяющих работу со статической и динамической графикой, текстовой и звуковой информацией; изучение программных продуктов для работы с различными видами информации и получение практических навыков создания мультимедийных продуктов.

# **1.2 Задачи дисциплины**

В задачи изучения дисциплины «Мультимедийные технологии в рекламе и связях с общественностью» формирование отношения к разработке мультимедийных данных как к естественной и необходимой компоненте деятельности специалиста в области рекламы и связей с общественностью; овладение базовыми знаниями, лежащими в основе подготовки мультимедийных данных; формирование навыков разработки мультимедиа данных с использованием высокоуровневых программных средств.

### **1.3 Место дисциплины (модуля) в структуре образовательной программы**

Дисциплина «Мультимедийные технологии в рекламе и связях с общественностью» входит в вариативную часть блока 1 «Дисциплины (модули)».

Изучение дисциплины базируется на знаниях и умениях, полученных обучающимися при изучении дисциплин, таких как «Компьютерные технологии и информатика», «Связи с общественностью», «Основы рекламы».

Дисциплина «Мультимедийные технологии в рекламе и связях с общественностью» имеет логическую связь с рядом базовых дисциплин таких как: «Основы интегрированных коммуникаций», «Теория и практика массовой информации», «Стратегии и технологии коммуникаций», a так же вариативной частью дисциплин: «Информационные технологии в рекламе и связях с общественностью», «Технологии создания рекламного продукта», используя навыки и умения, приобретенные в них теоретические знания.

В результате освоения дисциплины «Мультимедийные технологии в рекламе и связях с общественностью» обучающийся будет знать способы обработки мультимедиа информации; современное программное обеспечение, предназначенное для создания или обработки мультимедиа данных.

Данный курс позволит обучающимся суметь самостоятельно обрабатывать мультимедийные изображения; пользоваться интегрированными программными средствами разработки мультимедийных продуктов.

Дисциплина «Мультимедийные технологии в рекламе и связях с общественностью» овладение обучающимися методиками и техниками реализации статических и динамических процессов с использованием мультимедийных технологий; способами создания сложных мультимедийных продуктов.

# **1.4 Перечень планируемых результатов обучения по дисциплине (модулю), соотнесенных с планируемыми результатами освоения образовательной программы**

Изучение данной учебной дисциплины направлено на формирование у обучающихся следующих компетенций:

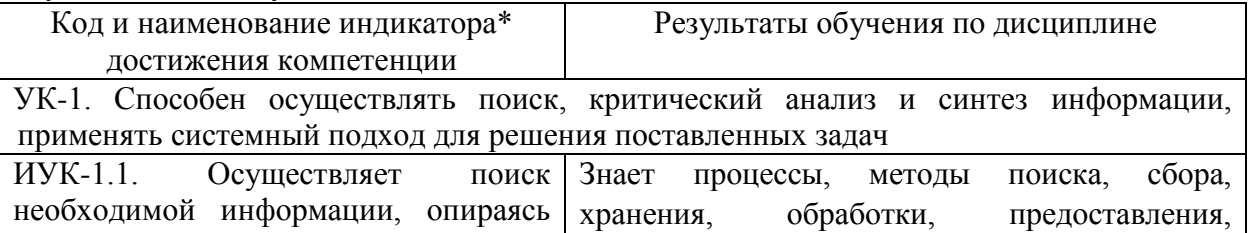

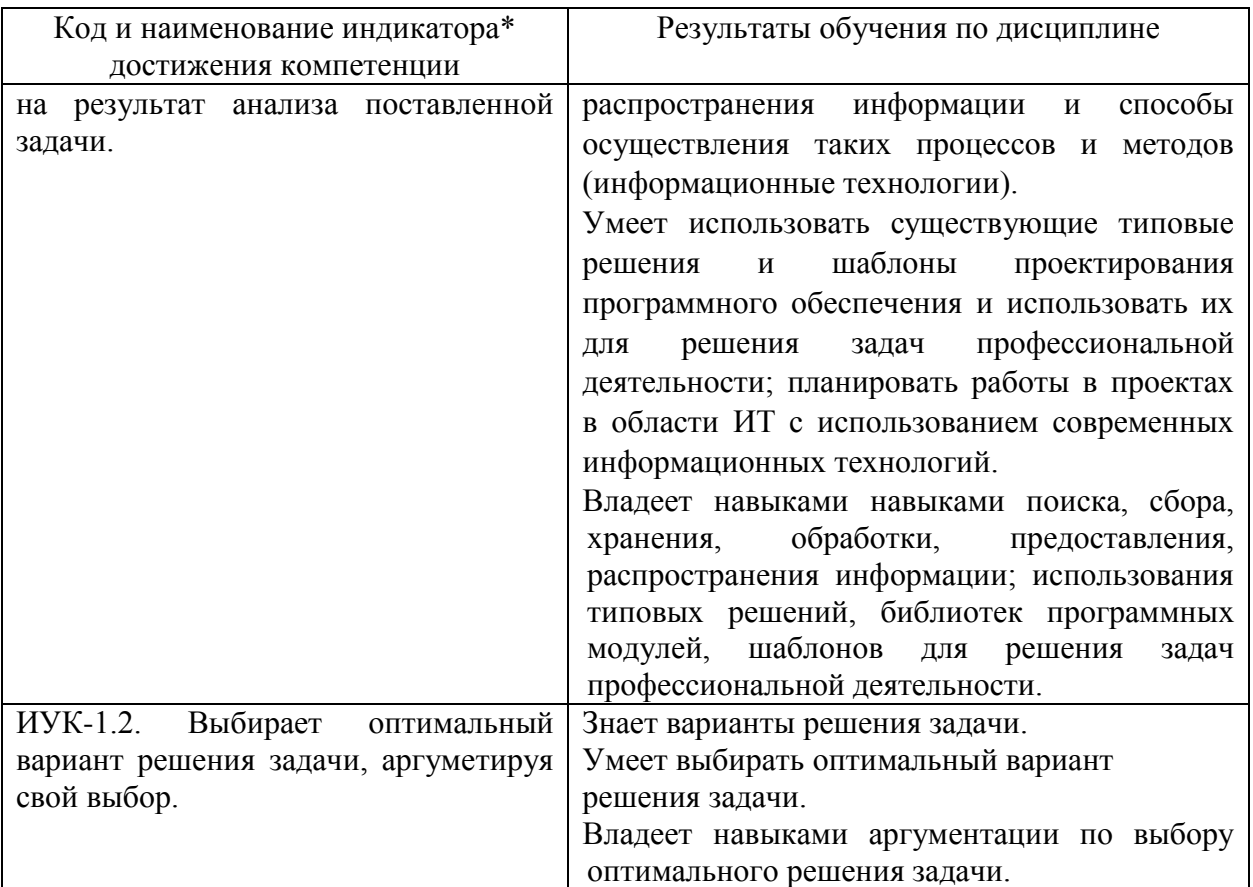

Результаты обучения по дисциплине достигаются в рамках осуществления всех видов контактной и самостоятельной работы обучающихся в соответствии с утвержденным учебным планом.

Индикаторы достижения компетенций считаются сформированными при достижении соответствующих им результатов обучения.

# **2. Структура и содержание дисциплины**

# **2.1 Распределение трудоёмкости дисциплины по видам работ**

Общая трудоёмкость дисциплины составляет: для ОФО 4 зачетных единицы (144 часов), для ЗФО 4 зачетных единицы (144 часов), их распределение по видам работ представлено в таблице

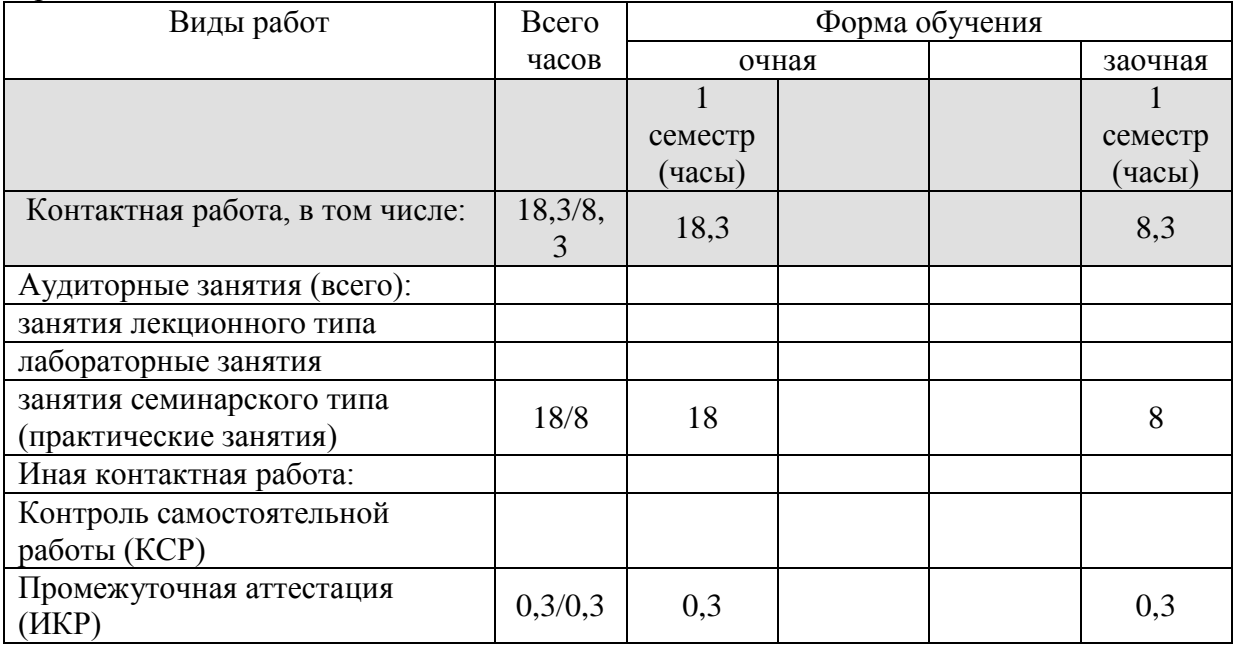

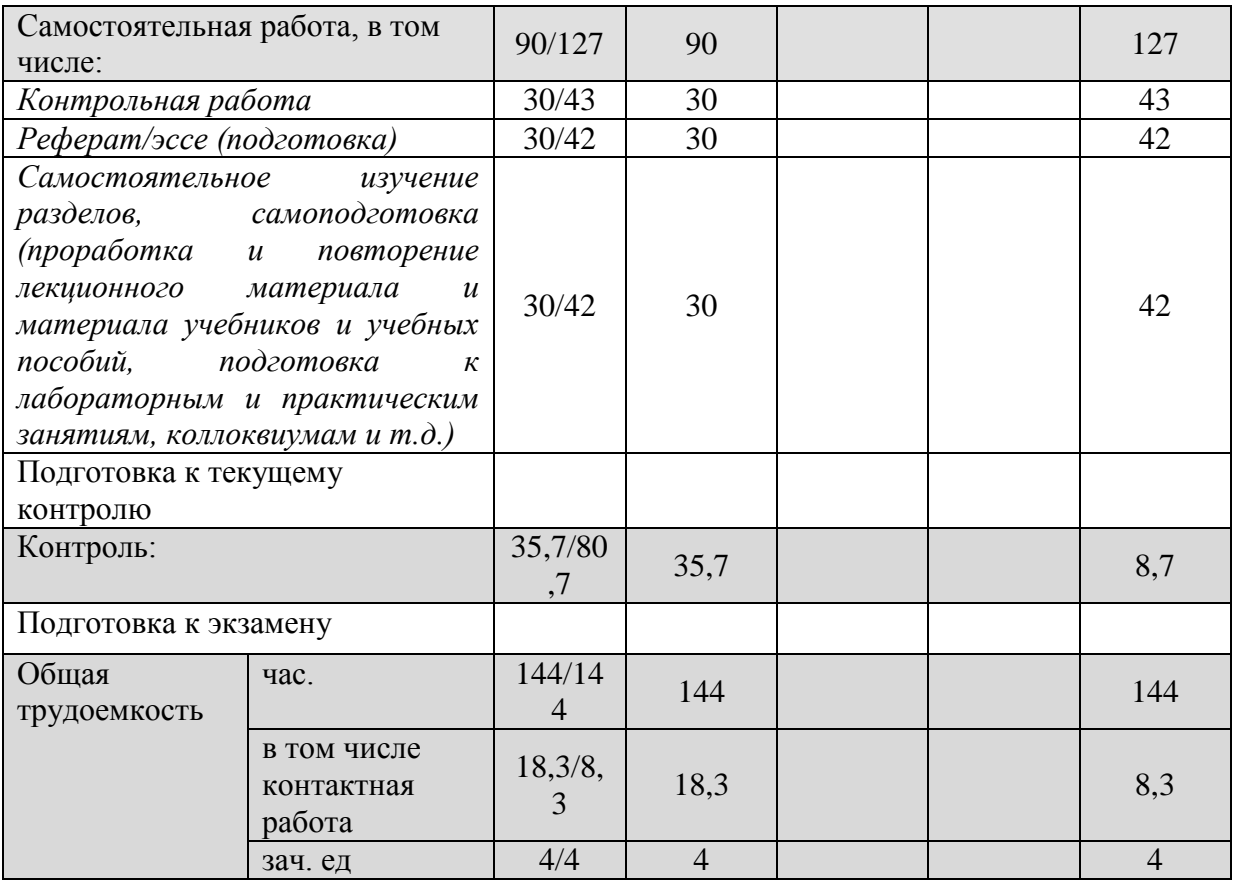

### **2.2 Содержание дисциплины**

Распределение видов учебной работы и их трудоемкости по темам дисциплины. Темы дисциплины, изучаемые в 1 семестре 1 курса (очная форма обучения)

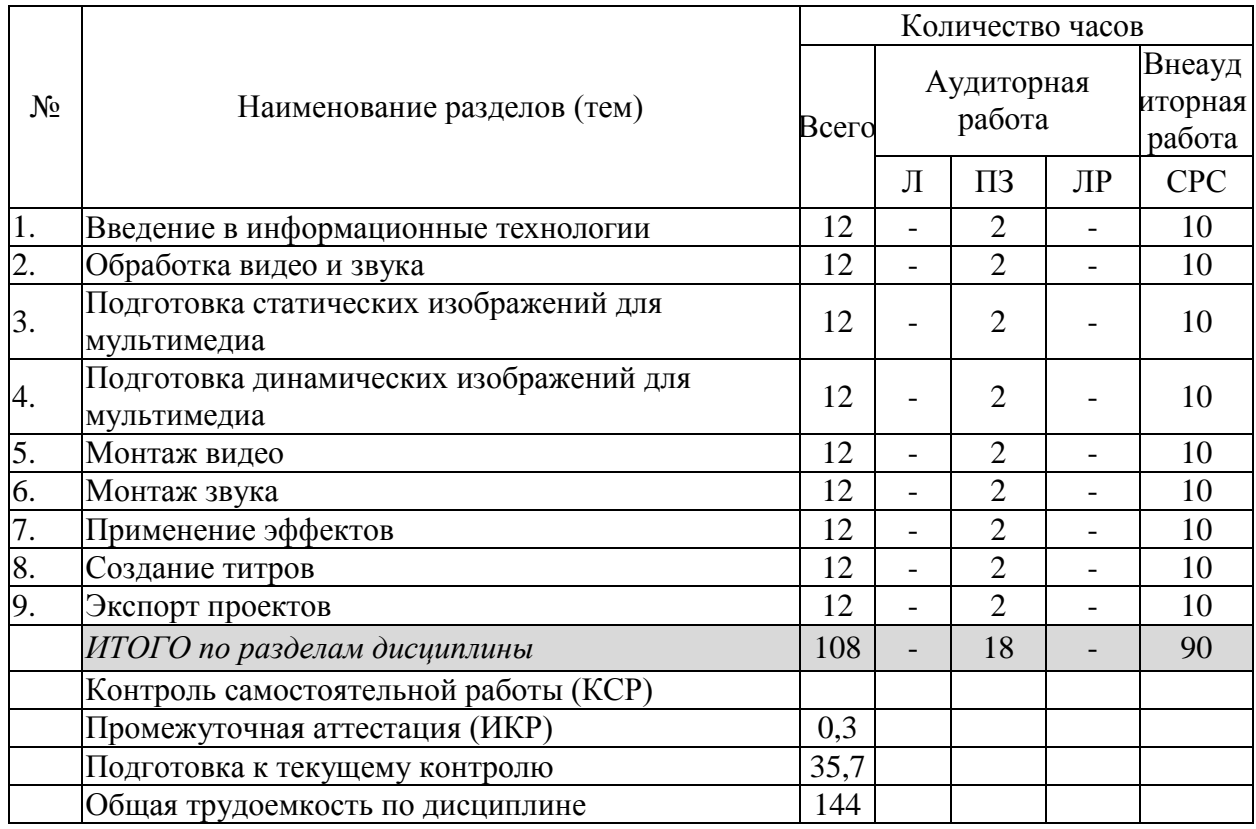

Примечание: Л – лекции, ПЗ – практические занятия / семинары, ЛР – лабораторные занятия, СРС – самостоятельная работа студента

Распределение видов учебной работы и их трудоемкости по темам дисциплины. Темы дисциплины, изучаемые в 1 семестре 1 курса (заочная форма обучения)

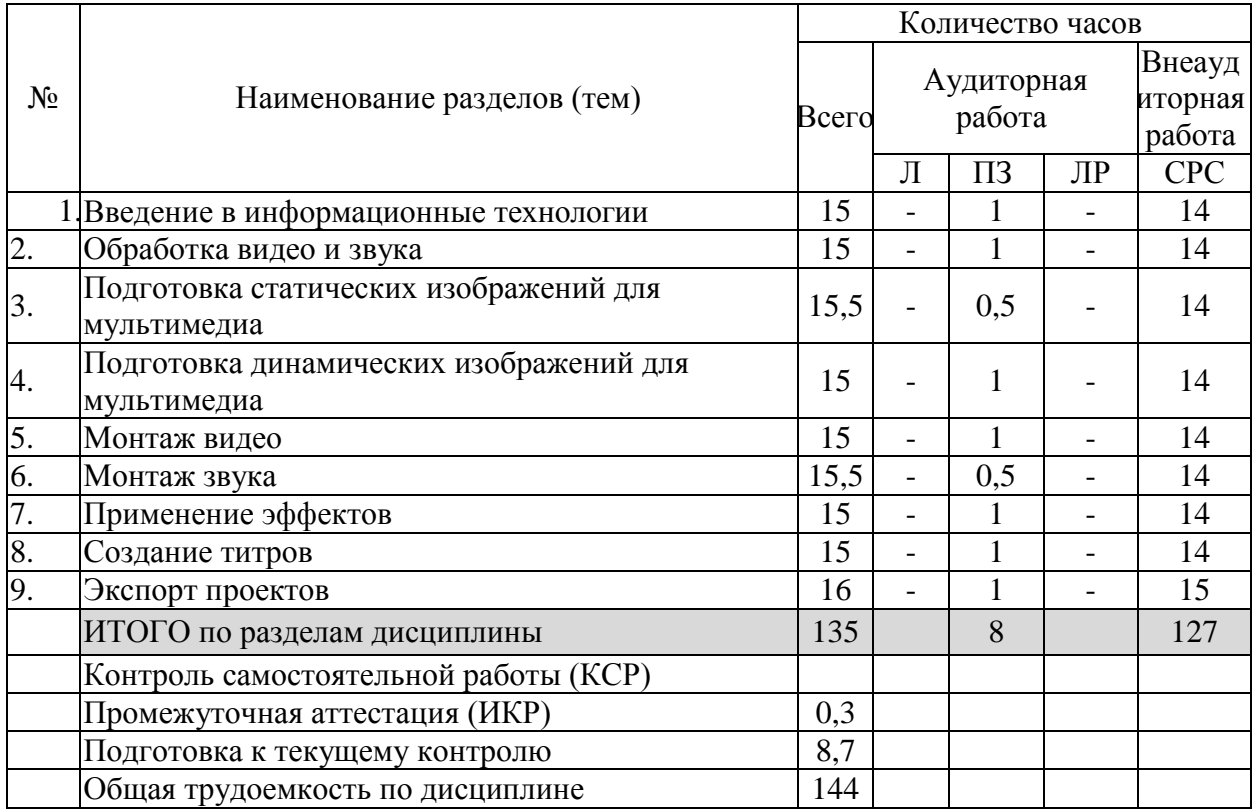

### **2.3 Содержание разделов (тем) дисциплины 2.3.1 Занятия лекционного типа**

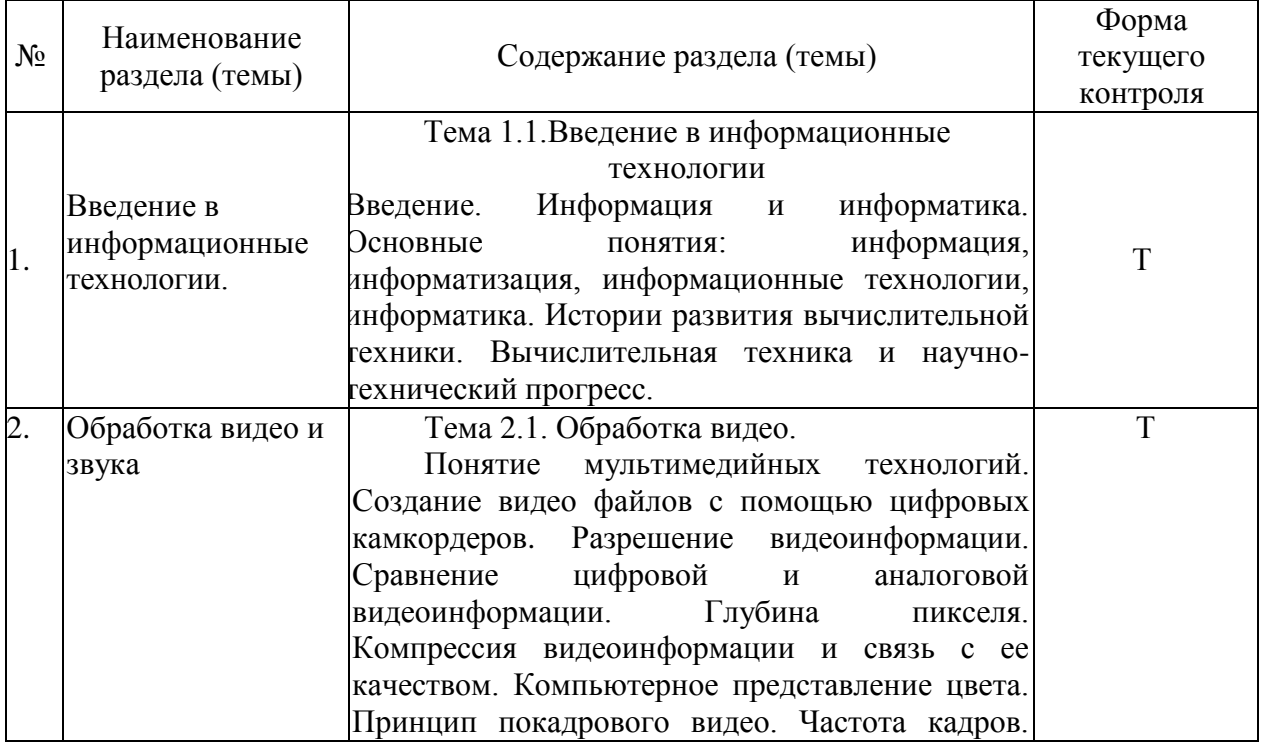

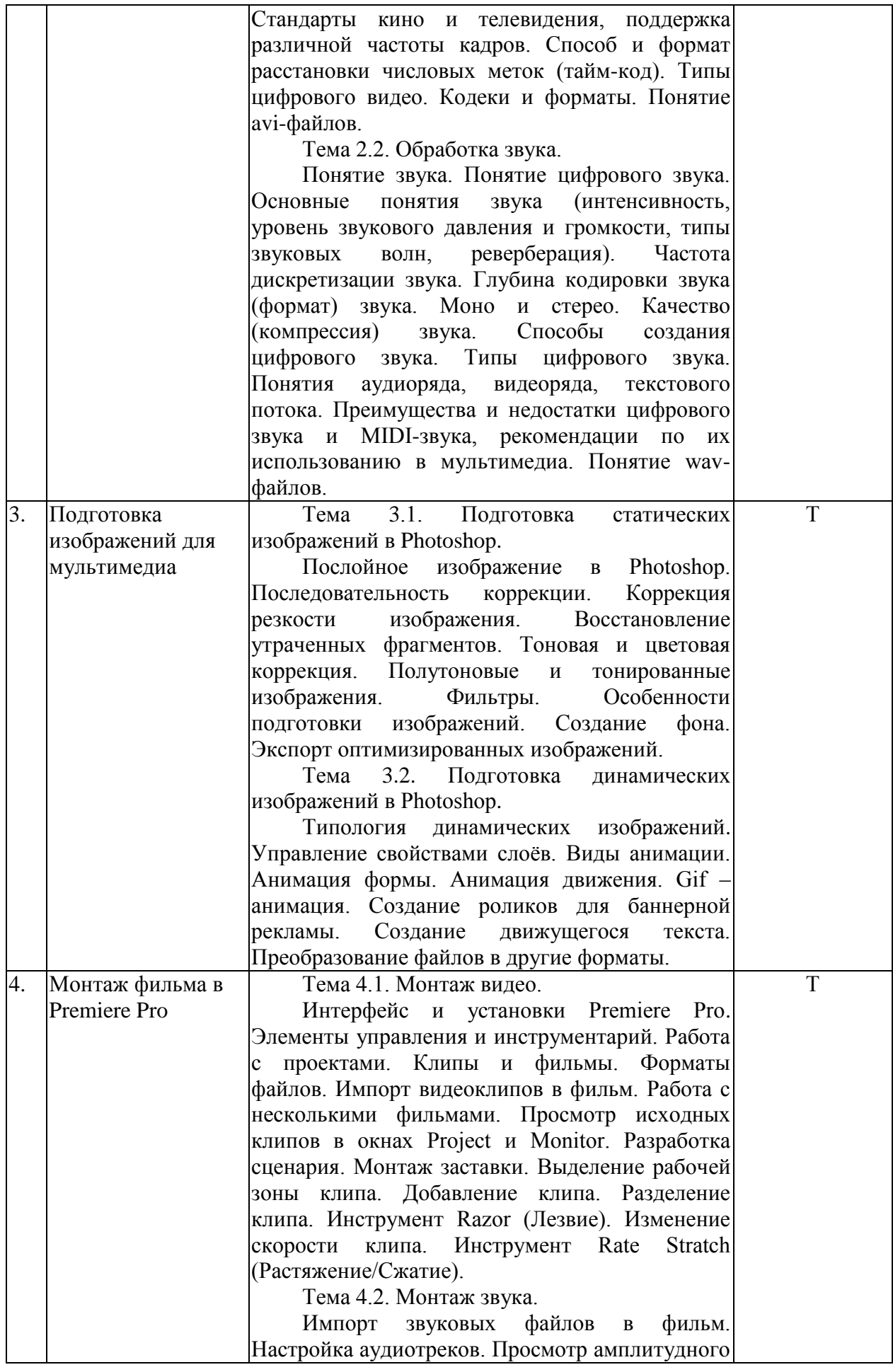

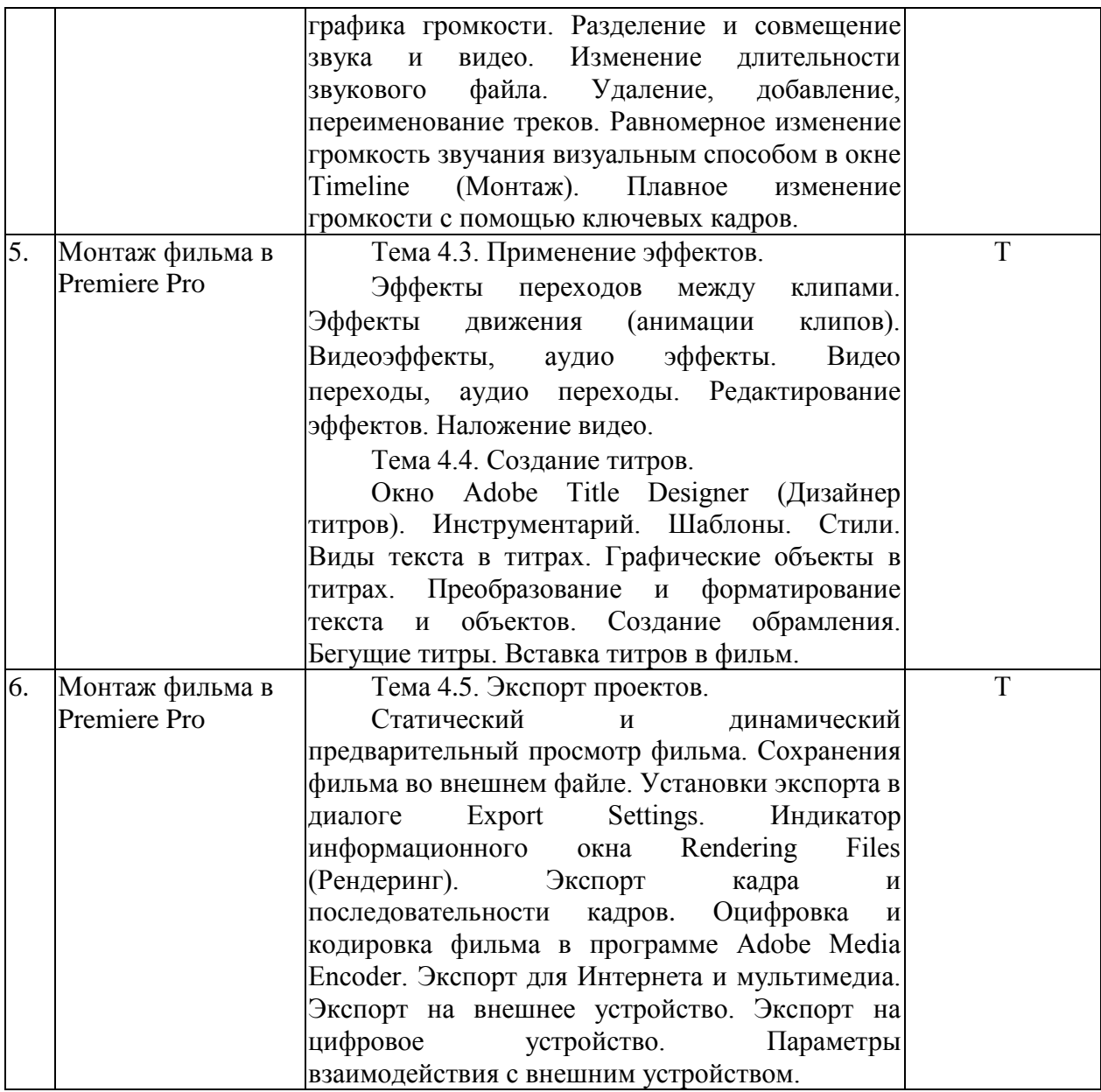

# **2.3.2 Занятия семинарского типа (практические / семинарские занятия/ лабораторные работы)**

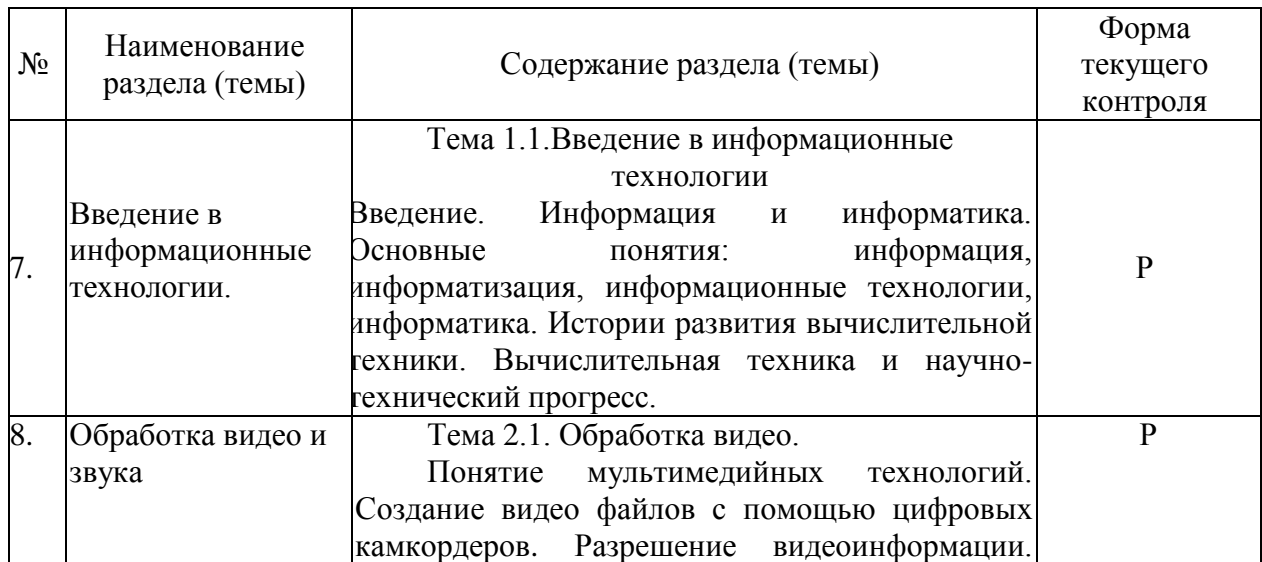

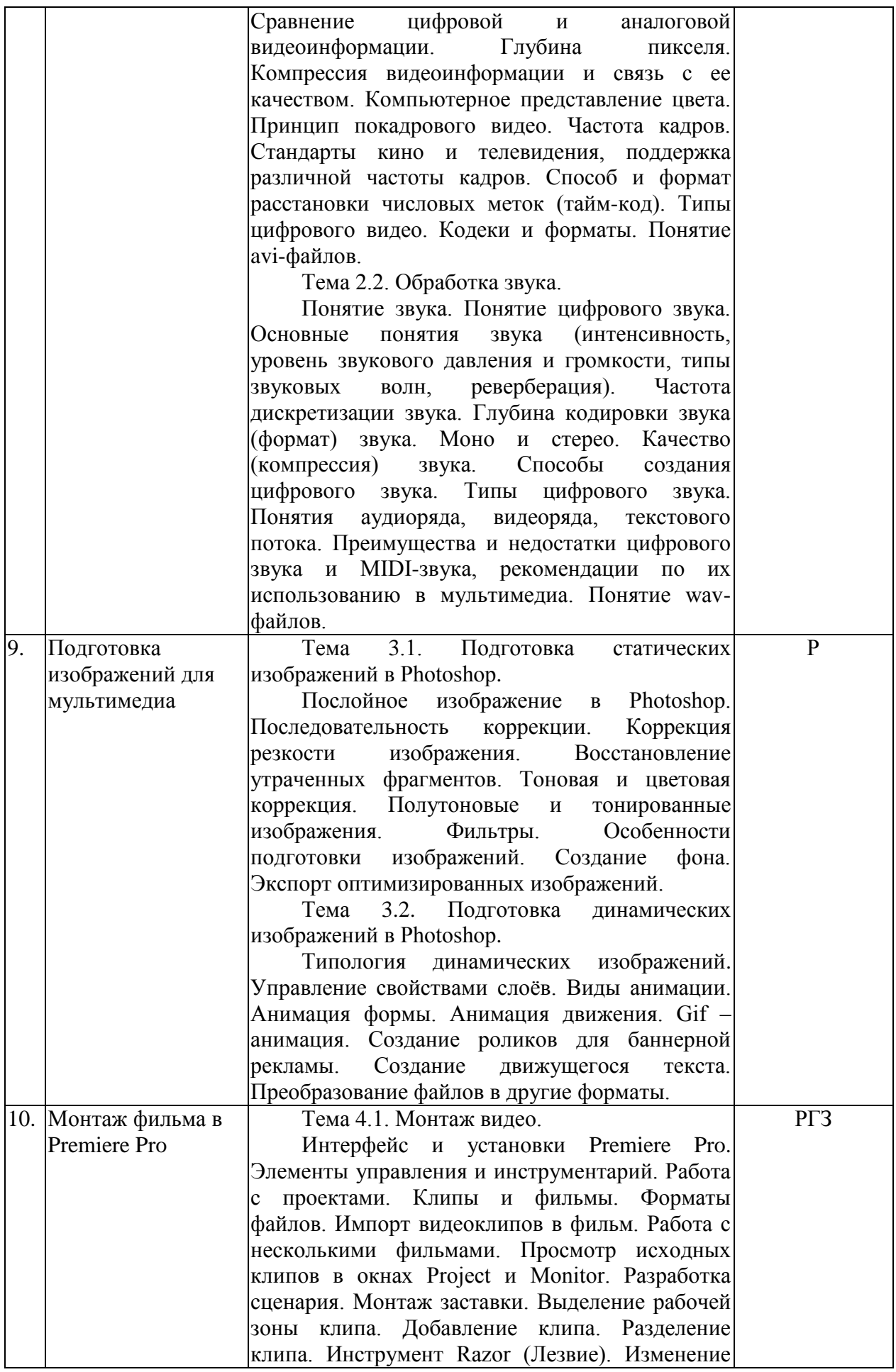

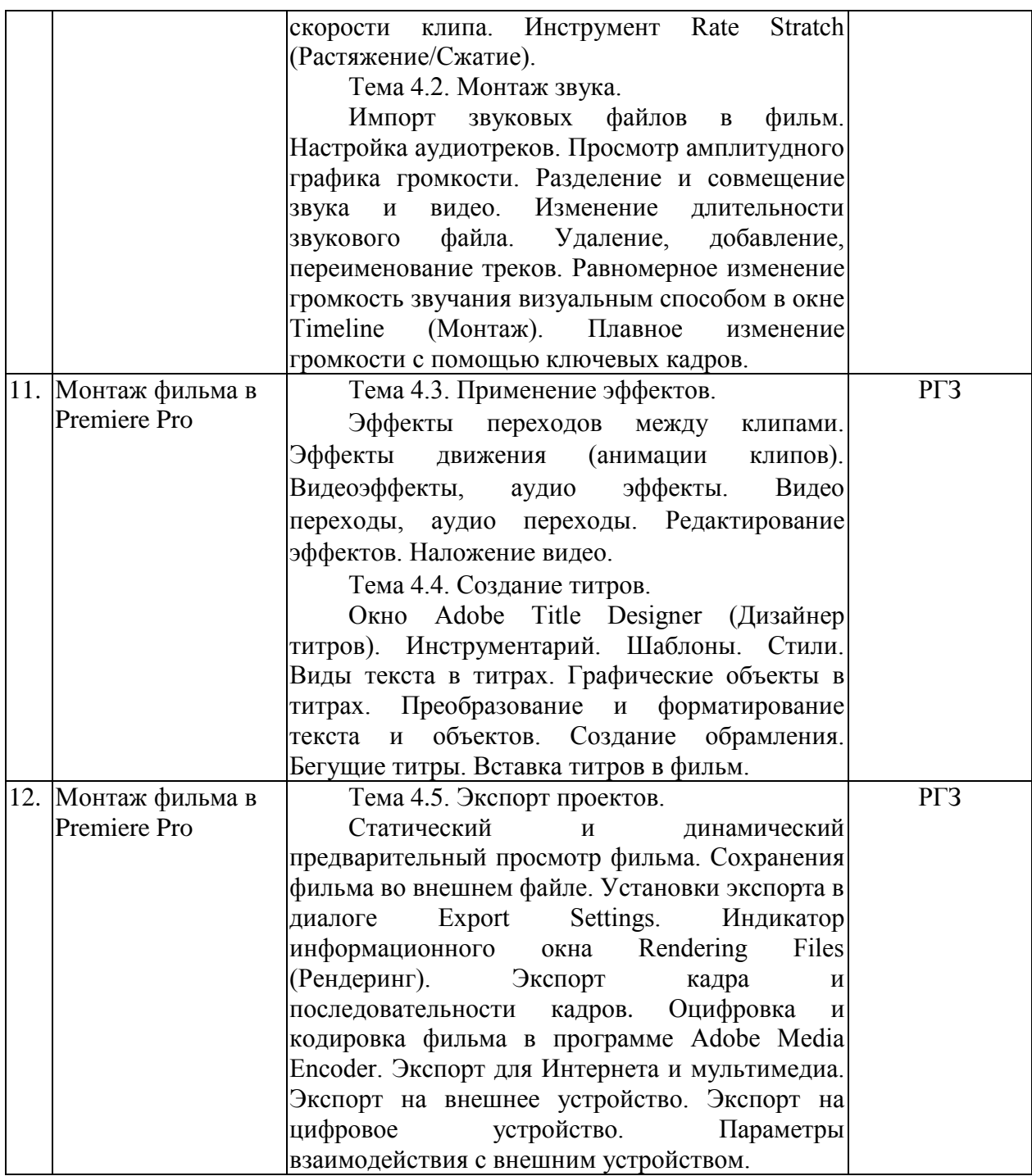

Защита лабораторной работы (ЛР), выполнение курсового проекта (КП), курсовой работы (КР), расчетно-графического задания (РГЗ), написание реферата (Р), эссе (Э), коллоквиум (К), тестирование (Т) и т.д.

При изучении дисциплины могут применятся электронное обучение, дистанционные образовательные технологии в соответствии с ФГОС ВО.

### **Лабораторные занятия**

Лабораторные занятия - не предусмотрены.

# **2.3.3 Примерная тематика курсовых работ (проектов)**

Не предусмотрены

### **2.4 Перечень учебно-методического обеспечения для самостоятельной работы обучающихся по дисциплине (модулю)**

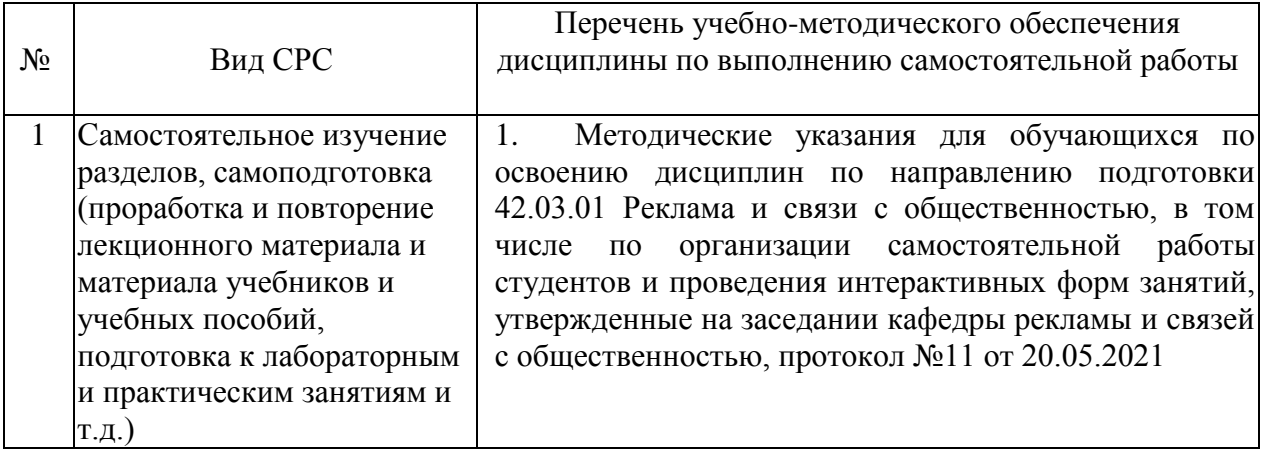

Учебно-методические материалы для самостоятельной работы обучающихся из числа инвалидов и лиц с ограниченными возможностями здоровья (ОВЗ) предоставляются в формах, адаптированных к ограничениям их здоровья и восприятия информации:

Для лиц с нарушениями зрения:

– в печатной форме увеличенным шрифтом,

– в форме электронного документа,

– в форме аудиофайла,

– в печатной форме на языке Брайля.

Для лиц с нарушениями слуха:

– в печатной форме,

– в форме электронного документа.

Для лиц с нарушениями опорно-двигательного аппарата:

– в печатной форме,

– в форме электронного документа,

– в форме аудиофайла.

Данный перечень может быть конкретизирован в зависимости от контингента обучающихся.

### **3. Образовательные технологии, применяемые при освоении дисциплины (модуля)**

В ходе изучения дисциплины предусмотрено использование следующих образовательных технологий: практические занятия, самостоятельная работа студентов.

Лекционные занятия (Л).

Лекции являются аудиторными занятиями, которые рассчитаны на максимальное использование творческого потенциала слушателей.

Вузовская лекция – главное звено дидактического цикла обучения. Её цель – формирование у обучающихся ориентировочной основы для последующего усвоения материала методом самостоятельной работы. Содержание лекции должно отвечать следующим дидактическим требованиям:

– изложение материала от простого к сложному, от известного к неизвестному;

– логичность, четкость и ясность в изложении материала;

– возможность проблемного изложения, дискуссии, диалога с целью активизации деятельности обучающихся в ходе лекции;

– опора смысловой части лекции на подлинные факты, события, явления, статистические данные;

– тесная связь теоретических положений и выводов с практикой и будущей

профессиональной деятельностью обучающихся;

– научность и информативность (современный научный уровень), доказательность и аргументированность, наличие достаточного количества ярких, убедительных примеров, фактов, обоснований, документов и научных доказательств;

– активизация мышления слушателей, постановка вопросов для размышления, четкая структура и логика раскрытия последовательно излагаемых вопросов;

– разъяснение вновь вводимых терминов и названий, формулирование главных мыслей и положений, подчеркивание выводов, повторение их;

– эмоциональность формы изложения, доступный и ясный язык.

Практические занятия (ПЗ).

Практические занятия являются также аудиторными, проводятся в виде семинаров по заранее известным темам и предполагают не только обязательную предварительную подготовку, но и активное включение в семинар с помощью современных методов обучения. Они предназначены для более глубокого изучения определенных аспектов лекционного материала и обучения решению проблемных вопросов на практике.

Данный вид занятий предназначены для проведения текущего контроля успеваемости студентов, а также контроля самостоятельной (внеаудиторной) работы в форме опросов, оценки рефератов, презентаций. Время на подготовку к семинарским занятиям предоставляется студенту в соответствии графиком самостоятельной работы.

Адаптивные образовательные технологии, применяемые при изучении дисциплины – для лиц с ограниченными возможностями здоровья предусмотрена организация консультаций с использованием электронной почты.

### **4. Оценочные средства для текущего контроля успеваемости и промежуточной аттестации**

Оценочные средства предназначены для контроля и оценки образовательных достижений обучающихся, освоивших программу учебной дисциплины «История рекламы и связей с общественностью».

Оценочные средства включает контрольные материалы для проведения **текущего контроля** в форме тестовых заданий, доклада-презентации по проблемным вопросам, и **промежуточной аттестации** в форме вопросов и заданий к экзамену.

| $N_2$<br>$\Pi/\Pi$ | Коди<br>наименование<br>индикатора<br>в соответствии с п.<br>1.4)                                                                  | Результаты<br>обучения<br>(в соответствии с п.<br>1.4)                                                                                                    | Наименование оценочного средства |                                 |
|--------------------|----------------------------------------------------------------------------------------------------|----------------------------------------------------------------------------------------------------|----------------------------------|---------------------------------|
|                    |                                                                                                    |                                                                                                    | Текущий контроль                 | Промежуточная<br>аттестация     |
| Ι.                 | <b>HYK-1.1.</b><br>Осуществляет<br>поиск необходимой<br>информации,<br>опираясь на<br>результат анализа<br>поставленной<br>задачи. | Знает необходимую<br>информацию по<br>решению<br>поставленных задач.<br>Умеет проводить<br>критический анализ<br>необходимой<br>информации.<br>Владеет навыками<br>синтеза<br>необходимой<br>информации,<br>опираясь на<br>результат анализа | Обсуждение темы                  | Вопрос на<br>экзамене<br>$1-25$ |

**Структура оценочных средств для текущей и промежуточной аттестации**

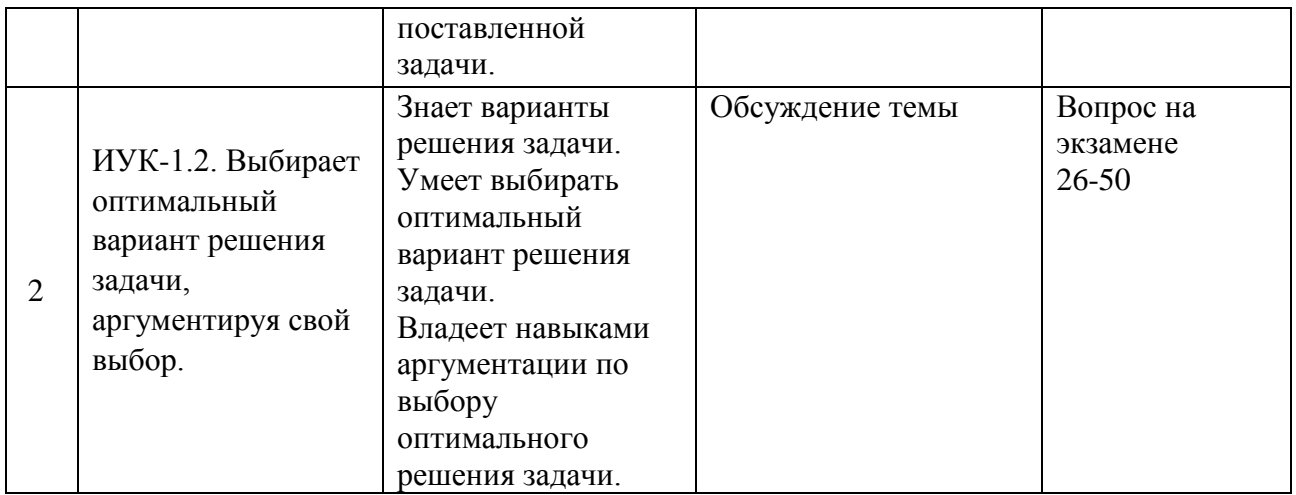

**Типовые контрольные задания или иные материалы, необходимые для оценки знаний, умений, навыков и (или) опыта деятельности, характеризующих этапы формирования компетенций в процессе освоения образовательной программы**

# *Примерный перечень вопросов и заданий* **Примерная тематика практических работ на семинарах Задание 1 «Разработка анимированного баннера»**

# **Photoshop**

Создать ролик для баннерной рекламы с заполнением брифа:

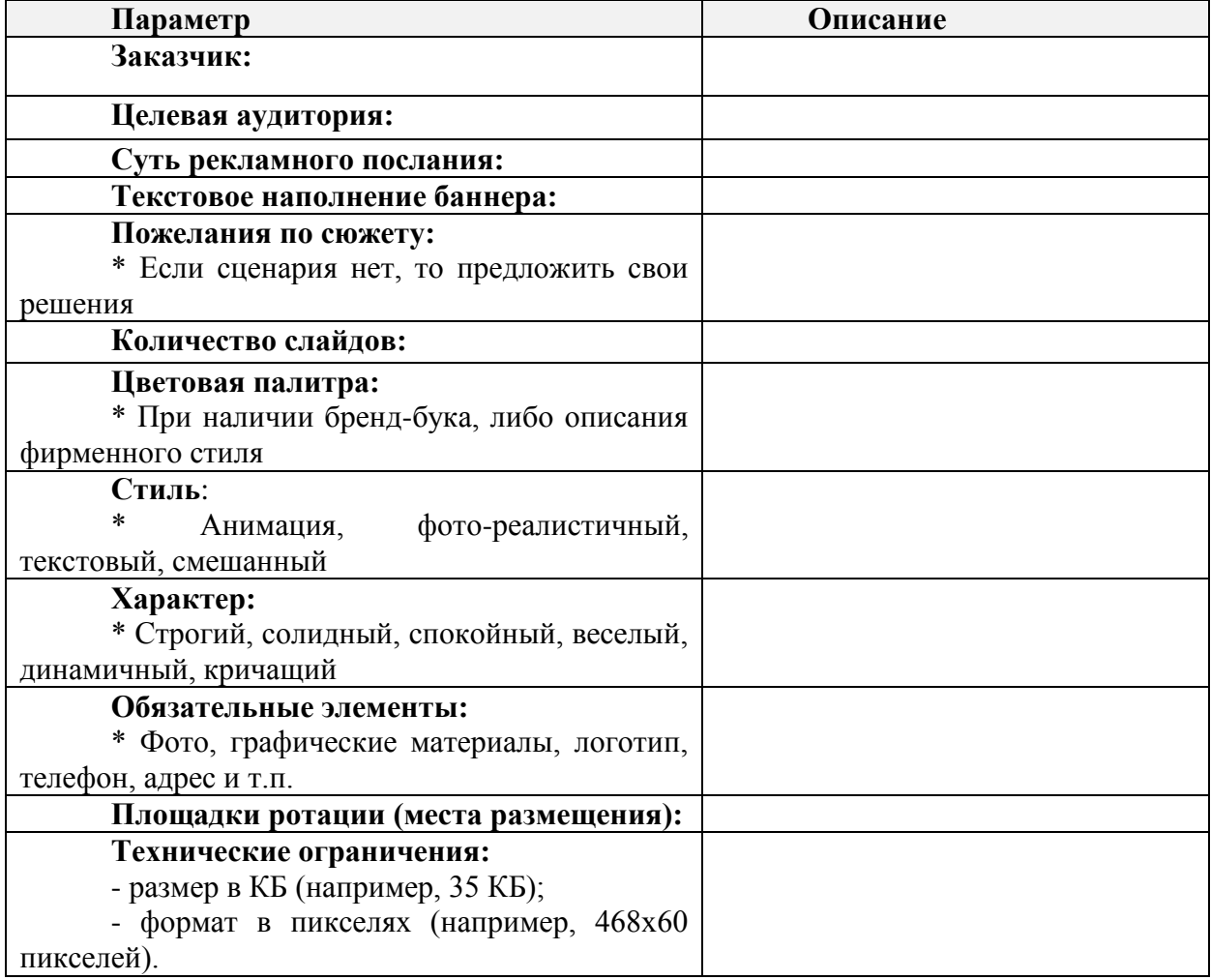

# **Задание 2 «Видеомонтаж» Adobe Premier**

Создать видеоролик в интерфейсе видео редактора Adobe Premiere Pro (из выложенных на сервер файлов), содержащий:

2-3 видеофайла; 1-2 графические файлы; 1 аудиофайл (музыкальное сопровождение);

Продолжительность ролика – не более 3-х минут.

### **Задание 3 «Применение эффектов» Adobe Premier**

В созданный видеоролик по Заданию 2 добавить: эффекты перехода между клипами; видеоэффекты и аудио эффекты в программе Adobe Premiere Pro.

Продолжительность ролика – не более 3-4-х минут.

### **Задание 4 «Создание титров» Adobe Premier**

В созданный видеоролик по Заданию 3 добавить: титры, созданные в окне Adobe Title Designer (Дизайнер титров). Создать и вставить заставку в видеофильм.

Продолжительность ролика – не более 3-4-х минут.

# **Задание 5 «Экспорт фильма»**

# **Adobe Premier**

Экспортировать созданный видеоролик (Задание 4) в диалоге Export Settings. Кодировать фильм в программе Adobe Media Encoder. Установить параметры взаимодействия с внешним устройством.

Сохранить фильм во внешнем файле.

### **Зачетно-экзаменационные материалы для промежуточной аттестации (экзамен)**

- 1. Понятие и классификация мультимедиа.
- 2. Сферы применения мультимедиа
- 3. Понятие мультимедийных технологий.
- 4. Мультимедийные решения в области рекламы.
- 5. Мультимедийные решения в области PR .
- 6. Мегатенденции в области Медиа.
- 7. Понятие цифрового звука и видео.
- 8. Использование видео для маркетинга.
- 9. Размещение видеорекламы в Интернете.
- 10. Основные принципы хранения и обработки цифрового видео и звука.
- 11. Основные типы мультимедийных файлов (audio, video, image).

12. Принцип хранения и отображения графической информации на компьютере (разрешение, компрессия, цвет).

13. Принцип хранения и отображения видео информации на компьютере (стандарты частоты кадров, эффект восприятия).

- 14. Стандартное и высокое разрешение видео.
- 15. Форматы видеофайлов.
- 16. Компрессия видеоинформации и связь с ее качеством (сжатие и кодеки).
- 17. Принцип покадрового видео.
- 18. Программы для видеоредактирования.

19. Основные понятия звука (частота, амплитуда, интенсивность, спектр, моно/стерео, компрессия.

- 20. Классификация аудиоклипов и треков.
- 21. Понятия аудиоряда, видеоряда, текстового потока.
- 22. Частота дискретизации звука.
- 23. Глубина кодировки звука (формат) звука.
- 24. Качество (компрессия) звука.
- 25. Оцифровка видео и звука.
- 26. Строение окна Timeline в Premiere.
- 27. Видео- и аудиотреки.
- 28. Маркировка клипов при видеомонтаже (типы маркеров, управление маркерами).
- 29. Покадровая анимация в Photoshop
- 30. Интерфейс и установки Premiere Pro.
- 31. Импорт видеоклипов в фильм.
- 32. Окна и закладки в Premiere Pro.
- 33. Этапы монтажа фильма в Premiere Pro.
- 34. Разновидности применяемых эффектов при видеомонтаже.
- 35. Видео эффекты.
- 36. Аудио эффекты.
- 37. Создание и редактирование видео и аудиопереходов.
- 38. Вставка переходов между сценами. Типы переходов в Premiere.
- 39. Анимация клипов.
- 40. Создание клипа с титрами.
- 41. Добавление к титрам графических примитивов.
- 42. Эффект характерной тени.
- 43. Основные аспекты применения и управления стилями.
- 44. Экспорт видеофильма.

45. Типы установок в Premiere (установки проекта, установки экспорта, установки оцифровки).

- 46. Организация канала бренда на Youtube.
- 47. Создание развлекательного видео
- 48. Создание информационного видео
- 49. Создание обучающего видео
- 50. Съемка полупрофессионального и профессионального видео

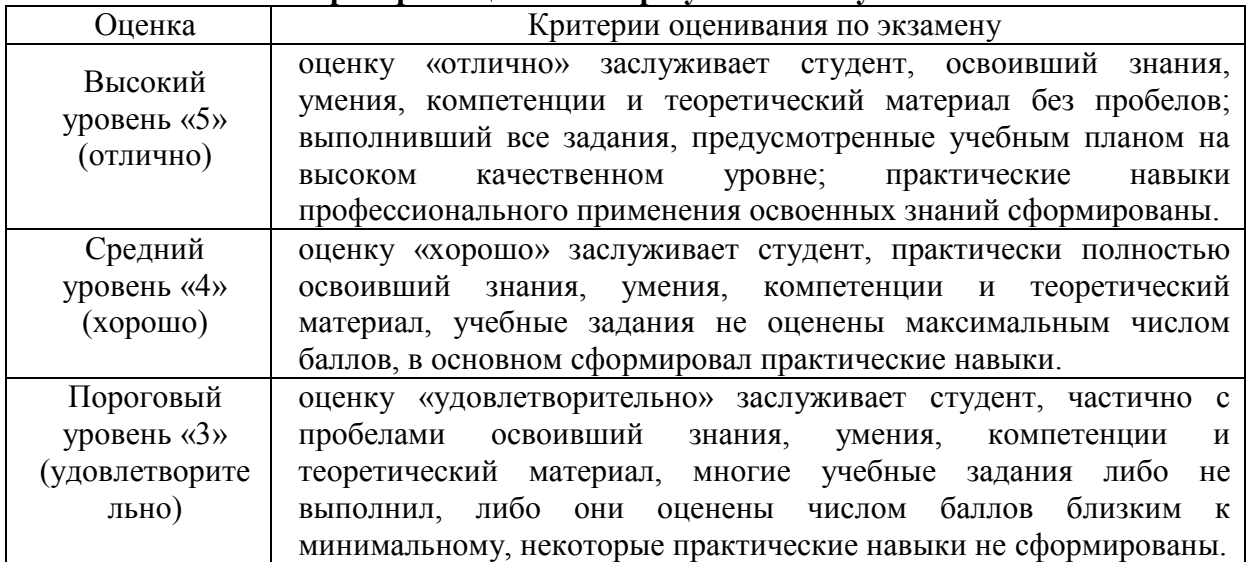

### **Критерии оценивания результатов обучения**

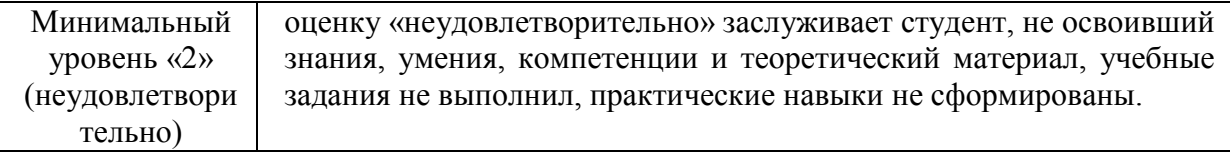

Оценочные средства для инвалидов и лиц с ограниченными возможностями здоровья выбираются с учетом их индивидуальных психофизических особенностей.

– при необходимости инвалидам и лицам с ограниченными возможностями здоровья предоставляется дополнительное время для подготовки ответа на экзамене;

– при проведении процедуры оценивания результатов обучения инвалидов и лиц с ограниченными возможностями здоровья предусматривается использование технических средств, необходимых им в связи с их индивидуальными особенностями;

– при необходимости для обучающихся с ограниченными возможностями здоровья и инвалидов процедура оценивания результатов обучения по дисциплине может проводиться в несколько этапов.

Процедура оценивания результатов обучения инвалидов и лиц с ограниченными возможностями здоровья по дисциплине (модулю) предусматривает предоставление информации в формах, адаптированных к ограничениям их здоровья и восприятия информации:

Для лиц с нарушениями зрения:

– в печатной форме увеличенным шрифтом,

– в форме электронного документа.

Для лиц с нарушениями слуха:

– в печатной форме,

– в форме электронного документа.

Для лиц с нарушениями опорно-двигательного аппарата:

– в печатной форме,

– в форме электронного документа.

Данный перечень может быть конкретизирован в зависимости от контингента обучающихся.

### **5. Перечень учебной литературы, информационных ресурсов и технологий 5.1. Учебная литература**

1. Боресков, А. В. Основы компьютерной графики : учебник и практикум для вузов / А. В. Боресков, Е. В. Шикин. — Москва : Издательство Юрайт, 2020. — 219 с. — (Высшее образование). — ISBN 978-5-534-13196-3. — Текст : электронный // ЭБС Юрайт [сайт]. — URL: https://urait.ru/bcode/449497(дата обращения: 12.07.2021).

2. Жук, Ю. А. Информационные технологии: мультимедиа : учебное пособие для вузов / Ю. А. Жук. — 3-е изд., стер. — Санкт-Петербург : Лань, 2021. — 208 с. — ISBN 978-5-8114-6683-2. — Текст : электронный // Лань : электронно-библиотечная система. — URL: https://e.lanbook.com/book/151663 (дата обращения: 12.07.2021). — Режим доступа: для авториз. пользователей.

3. Информационные технологии. Базовый курс : учебник / А. В. Костюк, С. А. Бобонец, А. В. Флегонтов, А. К. Черных. — 2-е изд., стер. — Санкт-Петербург : Лань, 2019. — 604 с. — ISBN 978-5-8114-4065-8. — Текст : электронный // Лань : электроннобиблиотечная система. — URL: https://e.lanbook.com/book/114686 (дата обращения: 12.07.2021). — Режим доступа: для авториз. пользователей.

4. Катунин, Г. П. Основы мультимедийных технологий : учебное пособие / Г. П. Катунин. — Санкт-Петербург : Лань, 2021. — 784 с. — ISBN 978-5-8114-2736-9. — Текст : электронный // Лань : электронно-библиотечная система. — URL: https://e.lanbook.com/book/169093 (дата обращения: 12.07.2021). — Режим доступа: для авториз. пользователей.

5. Пименов, В. И. Видеомонтаж. Практикум : учебное пособие для вузов / В. И. Пименов. — 2-е изд., испр. и доп. — Москва : Издательство Юрайт, 2021. — 159 с. — (Высшее образование). — ISBN 978-5-534-07628-8. — Текст : электронный // ЭБС Юрайт [сайт]. — URL: https://urait.ru/bcode/471957(дата обращения: 12.07.2021).

# **5.2. Периодическая литература**

- 1. Базы данных компании «Ист Вью» [http://dlib.eastview.com](http://dlib.eastview.com/)
- 2. Электронная библиотека GREBENNIKON.RU<https://grebennikon.ru/>

# **5.3. Интернет-ресурсы, в том числе современные профессиональные базы данных и информационные справочные системы**

# **Электронно-библиотечные системы (ЭБС):**

- 1. ЭБС «ЮРАЙТ» <https://urait.ru/>
- 2. ЭБС «УНИВЕРСИТЕТСКАЯ БИБЛИОТЕКА ОНЛАЙН» [www.biblioclub.ru](http://www.biblioclub.ru/)
- 3. ЭБС «BOOK.ru» [https://www.book.ru](http://www.book.ru/)
- 4. ЭБС «ZNANIUM.COM» [www.znanium.com](https://znanium.com/)
- 5. ЭБС «ЛАНЬ» [https://e.lanbook.com](https://e.lanbook.com/)

# **Профессиональные базы данных:**

- 1. Web of Science (WoS) <http://webofscience.com/>
- 2. Scopus <http://www.scopus.com/>
- 3. ScienceDirect [www.sciencedirect.com](https://www.sciencedirect.com/)
- 4. Журналы издательства Wiley <https://onlinelibrary.wiley.com/>
- 5. Научная [электронная](http://www.elibrary.ru/) библиотека (НЭБ) <http://www.elibrary.ru/>
- 6. Полнотекстовые архивы ведущих западных научных журналов на Российской

платформе научных журналов НЭИКОН [http://archive.neicon.ru](http://archive.neicon.ru/)

7. [Национальная](https://rusneb.ru/) электронная библиотека (доступ к Электронной библиотеке диссертаций Российской государственной библиотеки (РГБ) <https://rusneb.ru/>

- 8. [Президентская](https://www.prlib.ru/) библиотека им. Б.Н. Ельцина <https://www.prlib.ru/>
- 9. Электронная коллекция Оксфордского Российского Фонда

<https://ebookcentral.proquest.com/lib/kubanstate/home.action>

- 10. Springer Journals <https://link.springer.com/>
- 11. Nature Journals <https://www.nature.com/siteindex/index.html>
- 12. Springer Nature Protocols and Methods

<https://experiments.springernature.com/sources/springer-protocols>

- 13. Springer Materials <http://materials.springer.com/>
- 14. zbMath <https://zbmath.org/>
- 15. Nano Database <https://nano.nature.com/>
- 16. Springer eBooks: <https://link.springer.com/>
- 17. "Лекториум ТВ" <http://www.lektorium.tv/>
- 18. Университетская информационная система РОССИЯ [http://uisrussia.msu.ru](http://uisrussia.msu.ru/)

### **Информационные справочные системы:**

1. Консультант Плюс - справочная правовая система (доступ по локальной сети с компьютеров библиотеки)

### **Ресурсы свободного доступа:**

- 1. Американская патентная база данных<http://www.uspto.gov/patft/>
- 2. Полные тексты канадских диссертаций<http://www.nlc-bnc.ca/thesescanada/>
- 3. КиберЛенинка [\(http://cyberleninka.ru/\)](http://cyberleninka.ru/);
- 4. Министерство науки и высшего образования Российской Федерации [https://www.minobrnauki.gov.ru/;](https://www.minobrnauki.gov.ru/)

5. Федеральный портал "Российское образование" [http://www.edu.ru/;](http://www.edu.ru/)

6. Информационная система "Единое окно доступа к образовательным ресурсам" [http://window.edu.ru/;](http://window.edu.ru/)

7. Единая коллекция цифровых образовательных ресурсов [http://school](http://school-collection.edu.ru/)[collection.edu.ru/](http://school-collection.edu.ru/) .

8. Федеральный центр информационно-образовательных ресурсов [\(http://fcior.edu.ru/\)](http://fcior.edu.ru/);

9. Проект Государственного института русского языка имени А.С. Пушкина "Образование на русском" [https://pushkininstitute.ru/;](https://pushkininstitute.ru/)

10. Справочно-информационный портал "Русский язык" [http://gramota.ru/;](http://gramota.ru/)

11. Служба тематических толковых словарей [http://www.glossary.ru/;](http://www.glossary.ru/)

12. Словари и энциклопедии [http://dic.academic.ru/;](http://dic.academic.ru/)

13. Образовательный портал "Учеба" [http://www.ucheba.com/;](http://www.ucheba.com/)

14. [Законопроект](http://273-фз.рф/voprosy_i_otvety) "Об образовании в Российской Федерации". Вопросы и ответы [http://xn--273--84d1f.xn--p1ai/voprosy\\_i\\_otvety](http://273-фз.рф/voprosy_i_otvety)

### **Собственные электронные образовательные и информационные ресурсы КубГУ:**

1. Среда модульного динамического обучения [http://moodle.kubsu.ru](http://moodle.kubsu.ru/)

2. База учебных планов, учебно-методических комплексов, публикаций и конференций<http://mschool.kubsu.ru/>

3. Библиотека информационных ресурсов кафедры информационных образовательных технологий [http://mschool.kubsu.ru;](http://mschool.kubsu.ru/)

4. Электронный архив документов КубГУ <http://docspace.kubsu.ru/>

5. Электронные образовательные ресурсы кафедры информационных систем и технологий в образовании КубГУ и научно-методического журнала "ШКОЛЬНЫЕ ГОДЫ"<http://icdau.kubsu.ru/>

# **6. Методические указания для обучающихся по освоению дисциплины (модуля)**

Изучение дисциплины «Мультимедийные технологии в профессиональной сфере» осуществляется в форме учебных занятий под руководством профессорскопреподавательского состава кафедры и самостоятельной подготовки обучающихся. Основными видами учебных занятий по изучению данной дисциплины являются: лекционное занятие; практическое занятие; консультация преподавателя (индивидуальная, групповая). При проведении учебных занятий используются элементы классических и современных педагогических технологий.

### **Методические указания по занятиям лекционного типа**

В ходе занятия лекционного типа студентам рекомендуется конспектировать ее основные положения, не стоит пытаться дословно записать всю лекцию, поскольку скорость лекции не рассчитана на аутентичное воспроизведение выступления лектора в конспекте. Тем не менее, она является достаточной для того, чтобы студент смог не только усвоить, но и зафиксировать на бумаге сущность затронутых лектором проблем, выводы, а также узловые моменты, на которые обращается особое внимание в ходе лекции. Основным средством работы на лекционном занятии является конспектирование. Конспектирование – процесс мысленной переработки и письменной фиксации информации, в виде краткого изложения основного содержания, смысла какого-либо текста. Результат конспектирования – запись, позволяющая студенту немедленно или через некоторый срок с нужной полнотой восстановить полученную информацию. Конспект в переводе с латыни означает «обзор». По существу, его и составлять надо как обзор, содержащий основные мысли текста без подробностей и второстепенных деталей.

Конспект носит индивидуализированный характер: он рассчитан на самого автора

и поэтому может оказаться малопонятным для других. Для того чтобы осуществлять этот вид работы, в каждом конкретном случае необходимо грамотно решить следующие задачи:

1. Сориентироваться в общей концепции лекции (уметь определить вступление, основную часть, заключение).

2. Увидеть логико-смысловую канву сообщения, понять систему изложения информации в целом, а также ход развития каждой отдельной мысли.

3. Выявить «ключевые» мысли, т.е. основные смысловые вехи, на которые «нанизано» все содержание текста.

4. Определить детализирующую информацию.

5. Лаконично сформулировать основную информацию, не перенося на письмо все целиком и дословно.

Определения, которые дает лектор, стоит по возможности записать дословно и выделить другим цветом или же подчеркнуть. В случае изложения лектором хода научной дискуссии желательно кратко законспектировать существо вопроса, основные позиции и фамилии ученых, их отстаивающих. Если в обоснование своих выводов лектор приводит ссылки на справочники, статистические данные, нормативные акты и другие официально опубликованные сведения, имеет смысл лишь кратко отразить их существо и указать источник, в котором можно полностью почерпнуть излагаемую информацию.

Во время лекции студенту рекомендуется иметь на столах помимо конспектов также программу курса, которая будет способствовать развитию мнемонической памяти, возникновению ассоциаций между выступлением лектора и программными вопросами.

В случае возникновения у студента по ходу лекции вопросов, их следует записать и задать в конце лекции в специально отведенное для этого время.

По окончании лекции (в тот же или на следующий день, пока еще в памяти сохранилась информация) студентам рекомендуется доработать свои конспекты, привести их в порядок, дополнить сведениями с учетом дополнительно изученного нормативного, справочного и научного материала. Крайне желательно на полях конспекта отмечать не только изученные точки зрения ученых по рассматриваемой проблеме, но и выражать согласие или несогласие самого студента с законспектированными положениями.

Лекционное занятие предназначено для изложения особенно важных, проблемных, актуальных в современной науке вопросов. Лекция, также как и семинарское, практическое занятие, требует от студентов определенной подготовки. Студент обязательно должен знать тему предстоящего лекционного занятия и обеспечить себе необходимый уровень активного участия: подобрать и ознакомиться, а при необходимости иметь с собой рекомендуемый преподавателем нормативный материал, повторить ранее пройденные темы по вопросам, которые будут затрагиваться в предстоящей лекции, вспомнить материал иных дисциплин.

Применение отдельных образовательных технологий требует специальной подготовки не только от преподавателя, но и участвующих в занятиях студентов. Так, при проведении лекции-дискуссии, которая предполагает разделение присутствующих студентов на группы, студент должен быть способен высказать свою позицию относительно выдвинутых преподавателем точек зрения.

### **Методические указания для подготовки к занятиям семинарского типа (практическим занятиям)**

Занятия семинарского типа (практические занятия) представляют собой одну из важных форм самостоятельной работы студентов над нормативными актами, научной и учебной литературой непосредственно в учебной аудитории под руководством преподавателя.

В зависимости от изучаемой темы и ее специфики преподаватель выбирает или сочетает следующие формы проведения занятий семинарского типа (практических занятий): обсуждение теоретических вопросов, подготовка рефератов, научные дискуссии, собеседования и т.п. Проверка усвоения отдельных (ключевых) тем может осуществляться посредством проведения коллоквиума.

Подготовка к занятию семинарского типа (практическому занятию) заключается в подробном изучении конспекта лекции, нормативных актов, учебной и научной литературы, основные положения которых студенту рекомендуется конспектировать.

Активное участие в работе на занятиях семинарского типа (практических занятий) предполагает выступления на них, дополнение ответов однокурсников, коллективное обсуждение спорных вопросов и проблем, что способствует формированию у студентов навыков формулирования, аргументации и отстаивания выработанного решения, умения его защитить в дискуссии и представить дополнительные аргументы в его пользу. Активная работа на занятии способствует также формированию у студентов навыков публичного выступления, умения ясно, последовательно, логично и аргументировано излагать свои мысли.

При выступлении на занятиях семинарского типа (практических занятиях) студентам разрешается пользоваться конспектами для цитирования нормативных актов или позиций ученых. По окончании ответа другие студенты могут дополнить выступление товарища, отметить его спорные или недостаточно аргументированные стороны, проанализировать позиции ученых, о которых не сказал предыдущий выступающий.

В конце занятия после подведения его итогов преподавателем студентам рекомендуется внести изменения в свои конспекты, отметить информацию, прозвучавшую в выступлениях других студентов, дополнения, сделанные преподавателем и не отраженные в конспекте.

Занятия семинарского типа (практические занятия) требуют предварительной теоретической подготовки по соответствующей теме: изучения учебной и дополнительной литературы, ознакомления с нормативным материалом. Рекомендуется при этом вначале изучить вопросы темы по учебной литературе. Если по теме прочитана лекция, то непременно надо использовать материал лекции, так как учебники часто устаревают уже в момент выхода в свет.

Применение отдельных образовательных технологий требуют предварительного ознакомления студентов с содержанием применяемых на занятиях приемов. Так, при занятиях семинарского типа студент должен представлять как его общую структуру, так и особенности отдельных методических приемов: дискуссии, контрольные работы, использование правовых документов и др.

### **Методические рекомендации по подготовке рефератов, сообщений**

Первичные навыки научно-исследовательской работы должны приобретаться студентами при написании рефератов по специальной тематике.

Цель: научить студентов связывать теорию с практикой, пользоваться литературой, статистическими данными, привить умение популярно излагать сложные вопросы.

Рефераты составляются в соответствии с указанными темами. Выполнение рефератов предусмотрено на листах формата А 4. Они сдаются на проверку преподавателю в соответствии с указанным графиком.

*Требования к работе.* Реферативная работа должна выявить углубленные знания студентов по той или иной теме дисциплины. В работе должно проявиться умение работать с литературой. Студент обязан изучить и использовать в своей работе не менее 2–3 книг и 1–2 периодических источника литературы.

*Оформление реферата:* 

1. Реферат должен иметь следующую структуру: а) план; б) изложение основного содержания темы; с) список использованной литературы.

2. Общий объём – 5–7 с. основного текста.

3. Перед написанием должен быть составлен план работы, который обычно включает 2–3 вопроса. План не следует излишне детализировать, в нём перечисляются основные, центральные вопросы темы.

4. В процессе написания работы студент имеет право обратиться за консультацией к преподавателю кафедры.

5. В основной части работы большое внимание следует уделить глубокому теоретическому освещению основных вопросов темы, правильно увязать теоретические положения с практикой, конкретным фактическим и цифровым материалом.

6. В реферате обязательно отражается использованная литература, которая является завершающей частью работы.

7. Особое внимание следует уделить оформлению. На титульном листе необходимо указать название вуза, название кафедры, тему, группу, свою фамилию и инициалы, фамилию научного руководителя. На следующем листе приводится план работы.

8. При защите реферата выставляется дифференцированная оценка.

9. Реферат, не соответствующий требованиям, предъявляемым к данному виду работы, возвращается на доработку.

Качество реферата оценивается по тому, насколько полно раскрыто содержание темы, использованы первоисточники, логичное и последовательное изложение. Оценивается и правильность подбора основной и дополнительной литературы (ссылки по правилам: фамилии и инициалы авторов, название книги, место издания, издательство, год издания, страница).

Реферат должен отражать точку зрения автора на данную проблему.

Подготовка сообщения представляет собой разработку и представление небольшого по объему устного сообщения для озвучивания на занятии семинарского типа. Сообщаемая информация носит характер уточнения или обобщения, несет новизну, отражает современный взгляд по определенным проблемам.

Сообщение отличается от докладов и рефератов не только объемом информации, но и ее характером – сообщения дополняют изучаемый вопрос фактическими или статистическими материалами. Возможно письменное оформление задания, оно может включать элементы наглядности (иллюстрации, демонстрацию).

Регламент времени на озвучивание сообщения – до 5 мин.

В освоении дисциплины инвалидами и лицами с ограниченными возможностями здоровья большое значение имеет индивидуальная учебная работа (консультации) – дополнительное разъяснение учебного материала.

### **Методические рекомендации по самостоятельной работе студентов**

Самостоятельная работа - планируемая учебная, учебно-исследовательская, научно- исследовательская работа студентов, выполняемая во внеаудиторное (аудиторное) время по заданию и при методическом руководстве преподавателя, но без его непосредственного участия (при частичном непосредственном участии преподавателя, оставляющем ведущую роль за работой студентов).

Целью самостоятельной работы студентов является овладение фундаментальными знаниями, профессиональными умениями и навыками деятельности по профилю, опытом творческой, исследовательской деятельности. Самостоятельная работа студентов способствует развитию самостоятельности, ответственности и организованности, творческого подхода к решению проблем учебного и профессионального уровня.

В процессе самостоятельной работы студент приобретает навыки самоорганизации, самоконтроля, самоуправления, саморефлексии и становится активным самостоятельным субъектом учебной деятельности.

*Выполняя самостоятельную работу под контролем преподавателя студент должен:* 

− освоить минимум содержания, выносимый на самостоятельную работу студентов и предложенный преподавателем в соответствии с Государственными образовательными стандартами высшего профессионального образования.

− планировать самостоятельную работу в соответствии с графиком самостоятельной работы, предложенным преподавателем.

−самостоятельную работу студент должен осуществлять в организационных формах, предусмотренных учебным планом и рабочей программой преподавателя.

− выполнять самостоятельную работу и отчитываться по ее результатам в соответствии с графиком представления результатов, видами и сроками отчетности по самостоятельной работе студентов.

*студент может:* 

сверх предложенного преподавателем (при обосновании и согласовании с ним) и минимума обязательного содержания, определяемого ФГОС ВО:

самостоятельно определять уровень (глубину) проработки содержания материала; - предлагать дополнительные темы и вопросы для самостоятельной проработки; − в рамках общего графика выполнения самостоятельной работы предлагать

обоснованный индивидуальный график выполнения и отчетности по результатам самостоятельной работы;

− предлагать свои варианты организационных форм самостоятельной работы;

−использовать для самостоятельной работы методические пособия, учебные пособия, разработки сверх предложенного преподавателем перечня;

использовать не только контроль, но и самоконтроль результатов самостоятельной работы в соответствии с методами самоконтроля, предложенными преподавателем или выбранными самостоятельно.

Самостоятельная работа студентов должна оказывать важное влияние на формирование личности будущего специалиста, она планируется студентом самостоятельно. Каждый студент самостоятельно определяет режим своей работы и меру труда, затрачиваемого на овладение учебным содержанием по каждой дисциплине. Он выполняет внеаудиторную работу по личному индивидуальному плану, в зависимости от его подготовки, времени и других условий.

В освоении дисциплины инвалидами и лицами с ограниченными возможностями здоровья большое значение имеет индивидуальная учебная работа (консультации) – дополнительное разъяснение учебного материала.

Индивидуальные консультации по предмету являются важным фактором, способствующим индивидуализации обучения и установлению воспитательного контакта между преподавателем и обучающимся инвалидом или лицом с ограниченными возможностями здоровья.

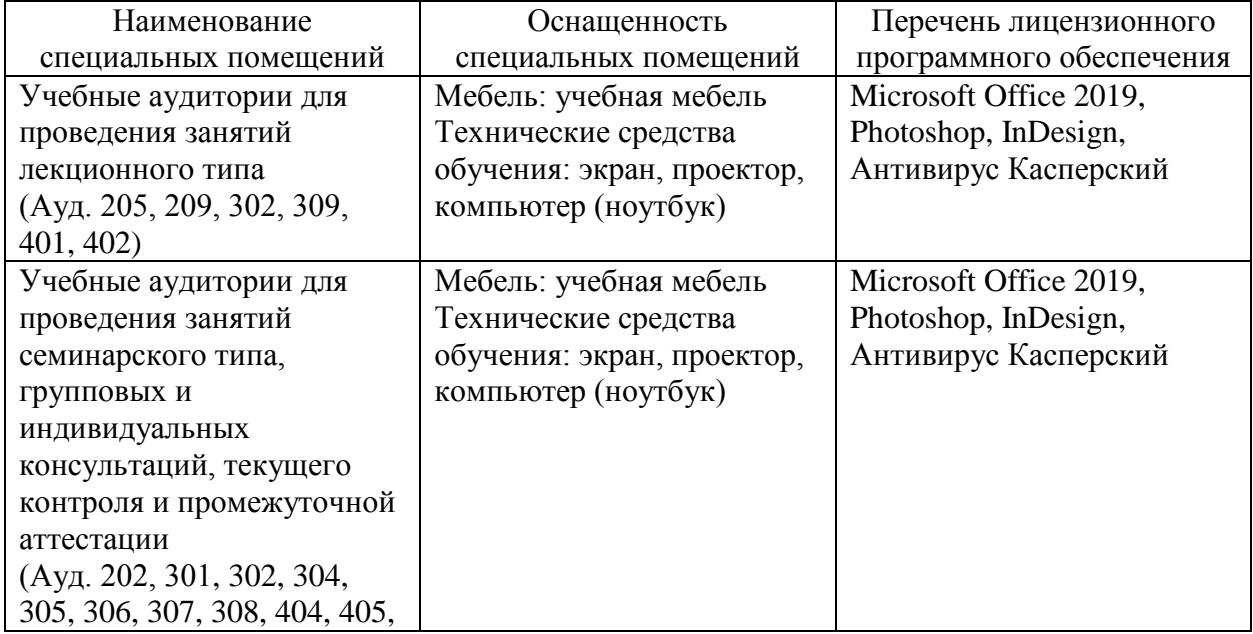

### **7. Материально-техническое обеспечение по дисциплине (модулю)**

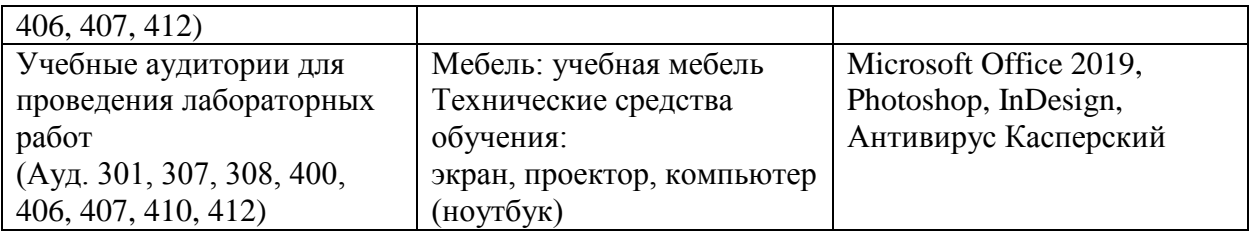

Для самостоятельной работы обучающихся предусмотрены помещения, укомплектованные специализированной мебелью, оснащенные компьютерной техникой с возможностью подключения к сети «Интернет» и обеспечением доступа в электронную информационно-образовательную среду университета.

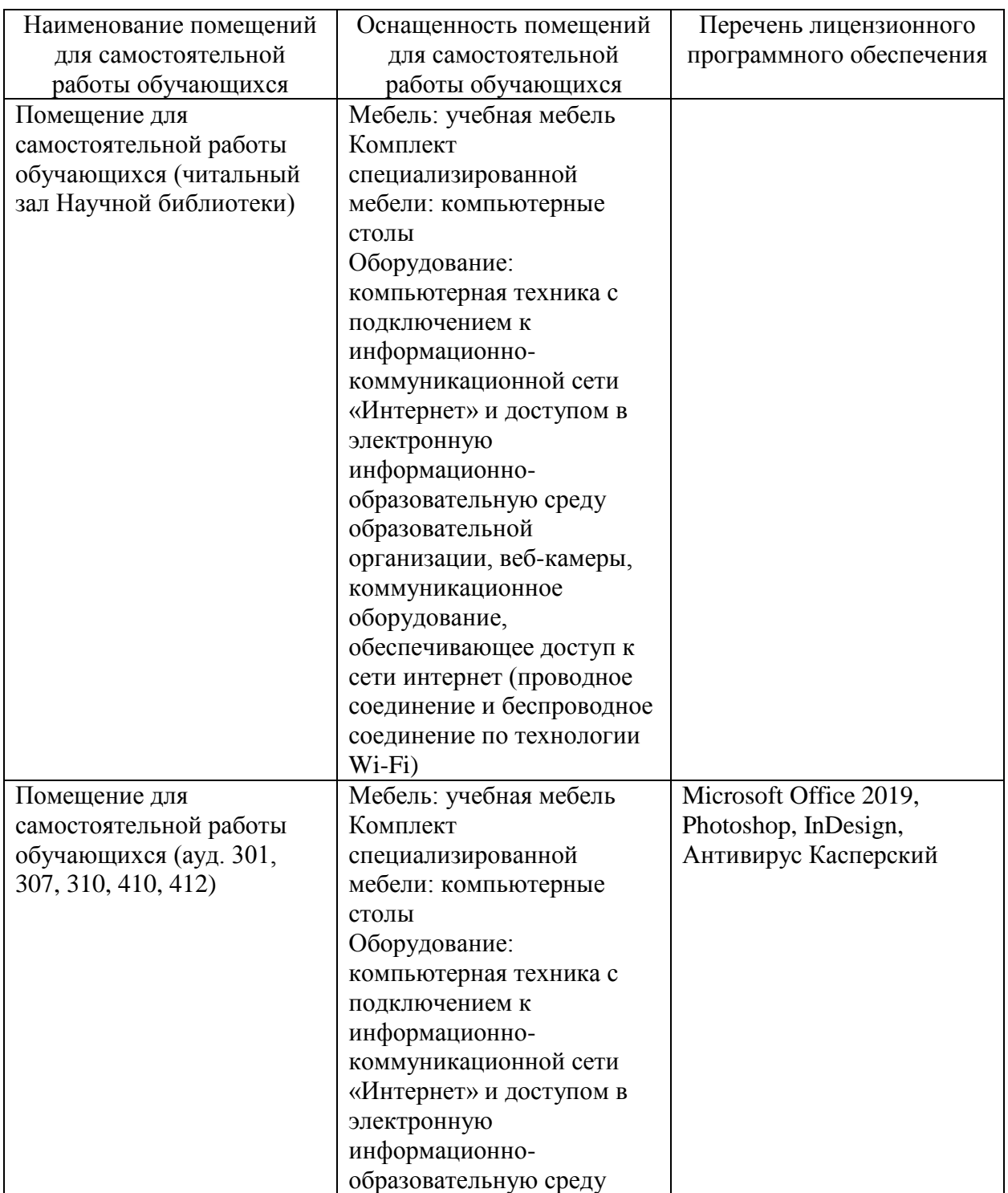

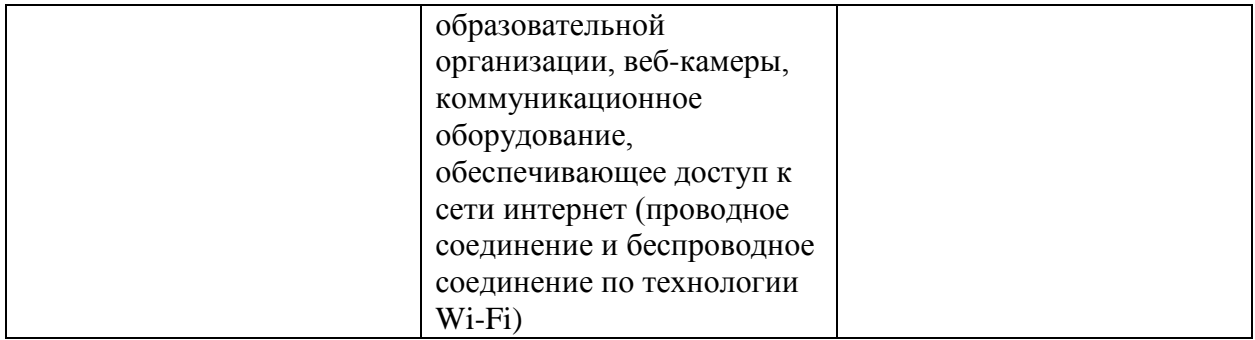